## МИНИСТЕРСТВО КУЛЬТУРЫ РОССИЙСКОЙ ФЕДЕРАЦИИ Сибирский государственный институт искусств имени Дмитрия Хворостовского

Утверждаю Заведующий кафедрой Дизайн С.С. Ливак «18» мая 2020.г.

# РАБОЧАЯ ПРОГРАММА ДИСЦИПЛИНЫ **МУЛЬТИМЕДИЙНАЯ ПРЕЗЕНТАЦИЯ**

Уровень образовательной программы бакалавриат Направления подготовки 54.03.01 Дизайн Профиль Дизайн среды Форма обучения очная Факультет Художественный Кафедра Дизайн

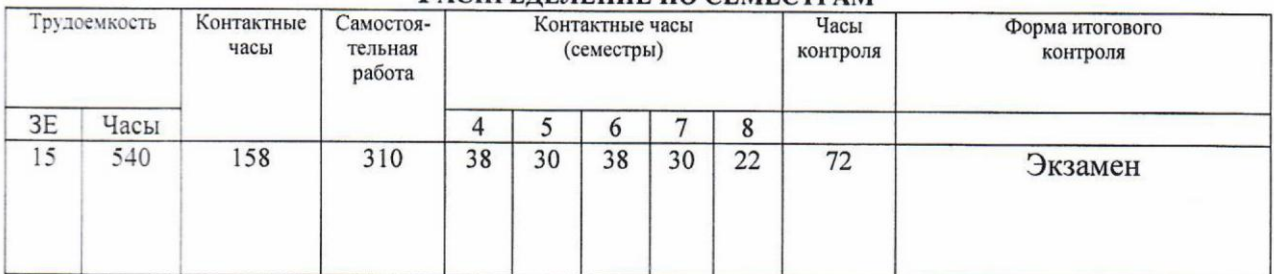

#### РАСПРЕЛЕЛЕНИЕ ПО СЕМЕСТРАМ

Рабочая программа дисциплины составлена в соответствии с требованиями федерального государственного образовательного стандарта высшего образования по направлению подготовки 54.03.01 «Дизайн», утвержденного приказом Министерства образования и науки Российской Федерации № 1004 от 11 августа 2016г.

Рабочая программа разработана и утверждена на заседании кафедры «Дизайн среды» 29 августа 2016г., протокол № 7

Разработчики: преподаватель кафедры «Дизайн »

Ахмин А.Ю

Зав. кафедрой «Дизайн»

Ливак С.С.

## **1. Цели и задачи изучения дисциплины.**

## **1.1 Цель дисциплины:**

Формирование компетенций, необходимых для понимания принципов и приемов цифрового представления и обработки основных видов мультимедиа информации (звук, видео, графика, текст), что влечет за собой ориентирование в современных программах, в которых можно позволить на профессиональном уровне обрабатывать мультимедийную информацию и создавать мультимедиа продукцию (контент).

## **1.2 Задачи дисциплины:**

1. Изучить теоретические основы систем мультимедиа;

2. Изучить практические методы мультимедийных средств, в соответствии с профессиональной компетентностью;

Уметь использовать полученные знания в соответствии с современным состоянием и тенденциями разработок в области мультимедиа для формирования общекультурной компетентности.

# **1.3 Применение ЭО и ДОТ**

При реализации применяется электронное обучение и дистанционные образовательные технологии.

## **2. Место дисциплины в структуре ОП**

Дисциплина **«Мультимедийная презентация»** включена в вариативную часть Блока 1 и изучается на протяжении пяти семестров обучения в объеме 158 часов практических занятий. Форма итогового контроля – экзаменационный просмотр в конце 8 семестра.

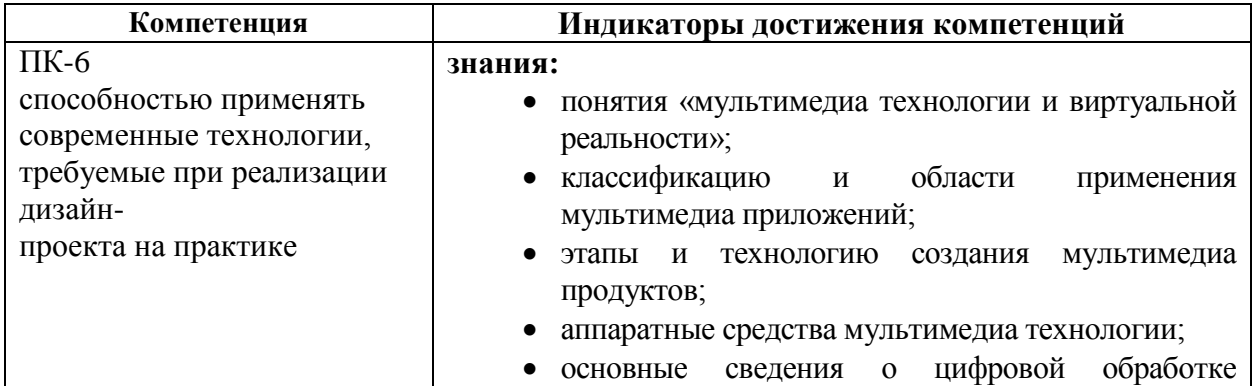

# **3. Требования к уровню освоения курса**

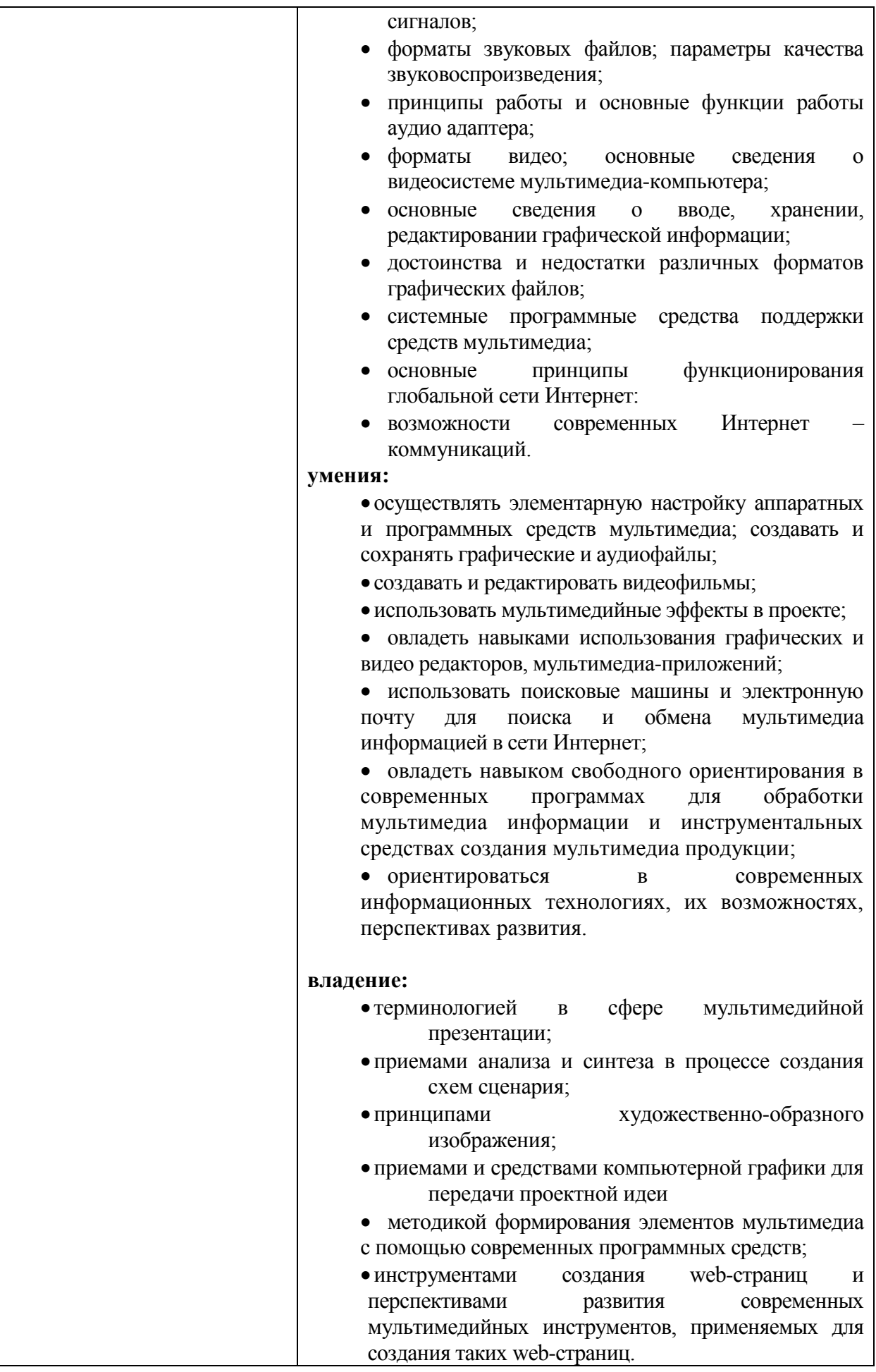

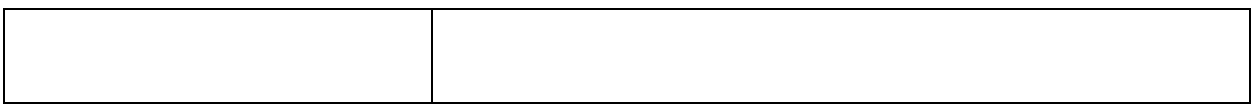

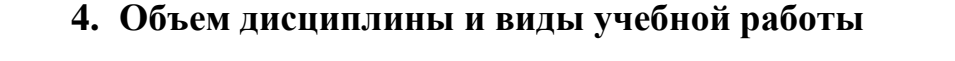

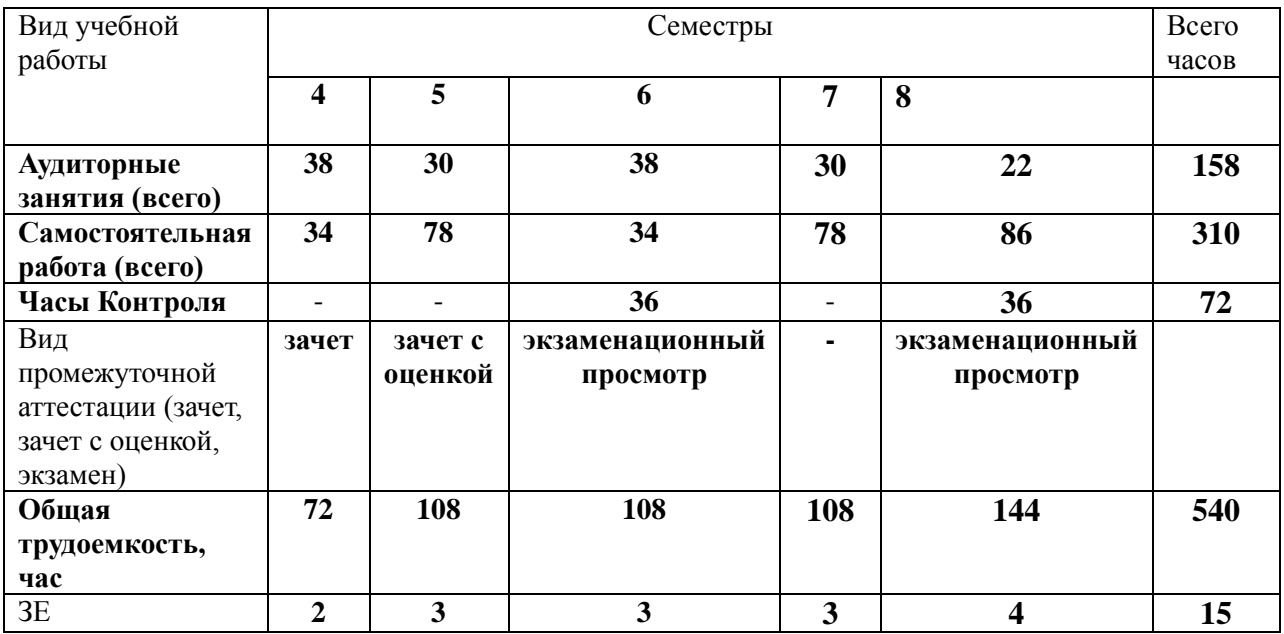

# 5. Содержание дисциплины<br>5.1. Содержание разделов дисциплины

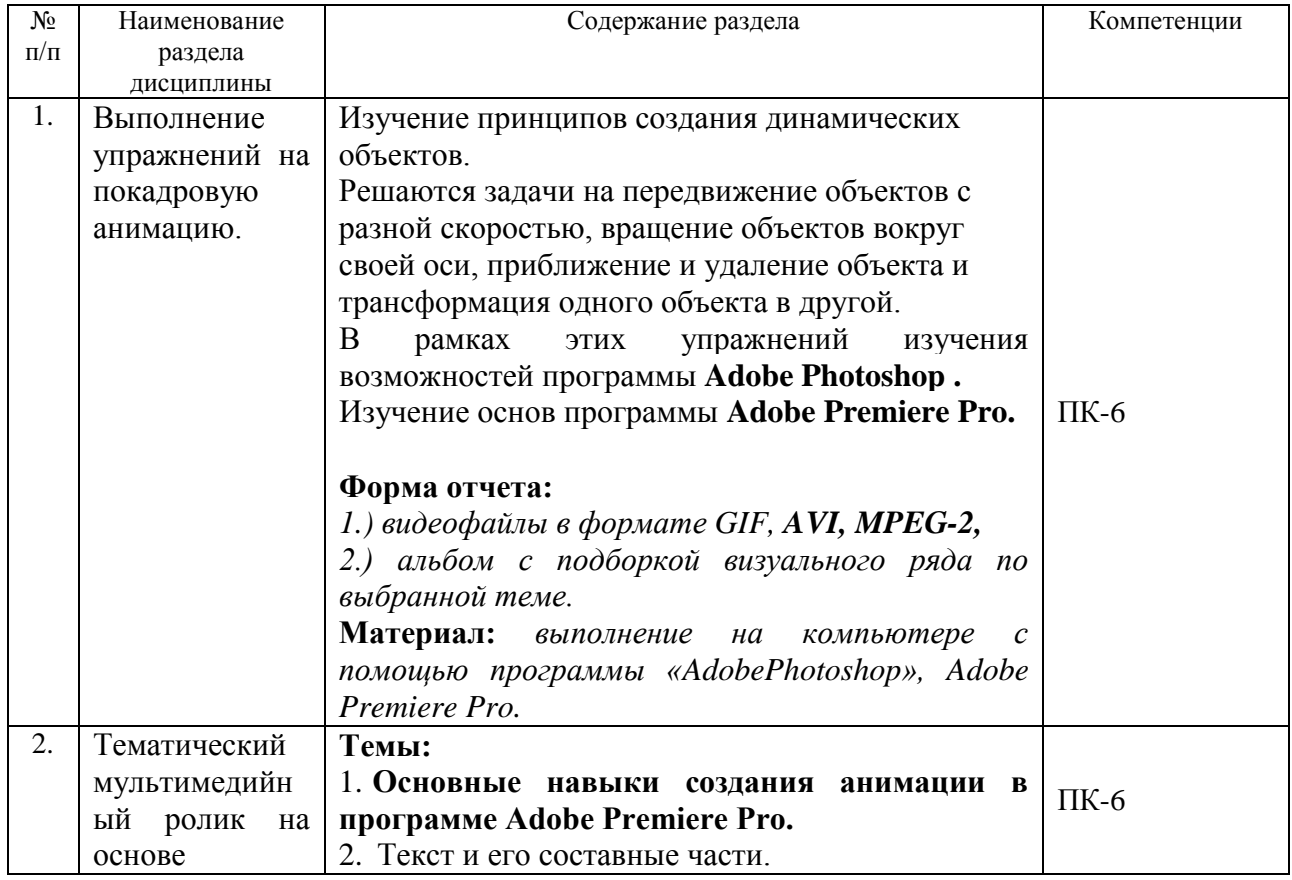

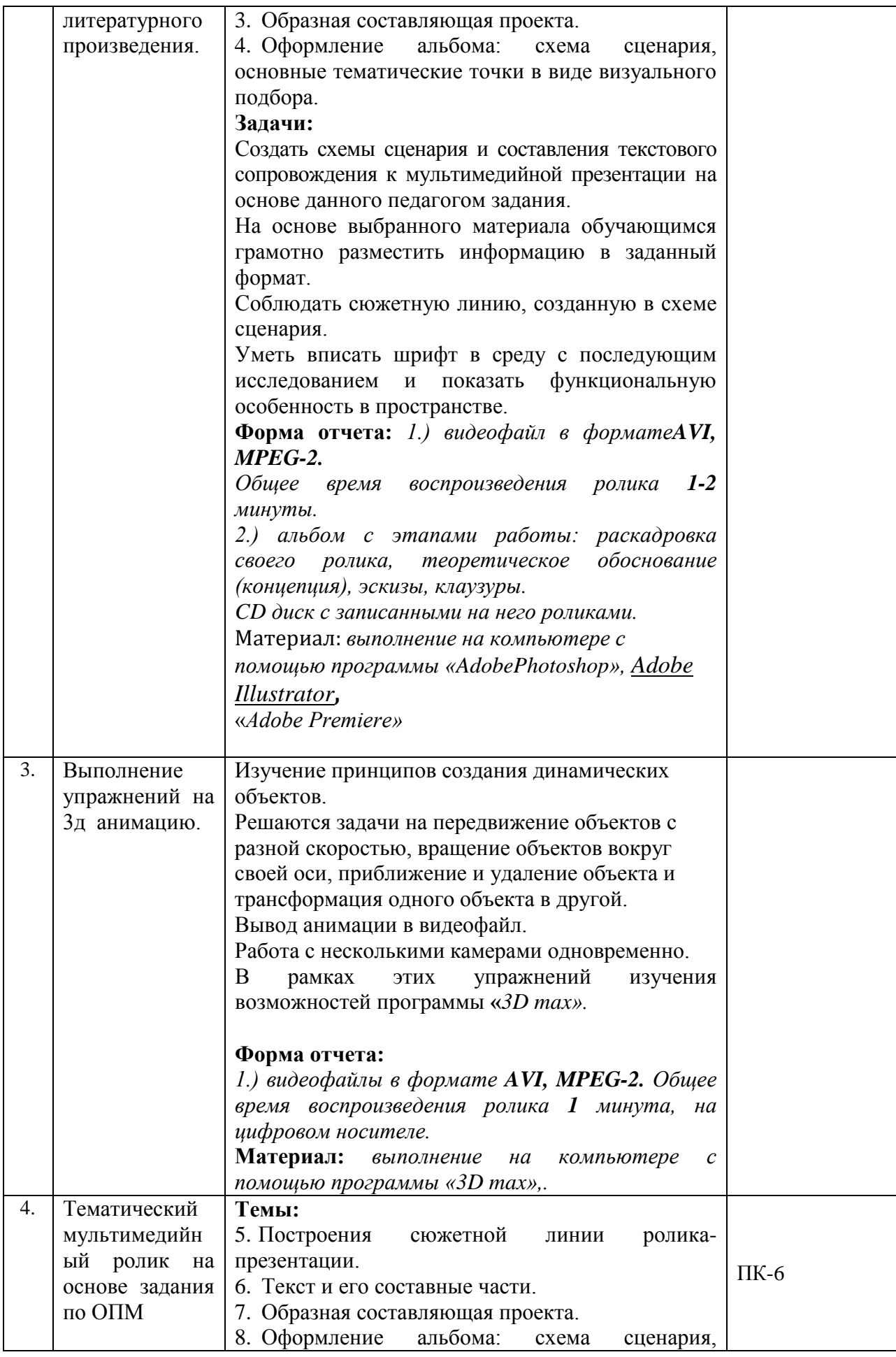

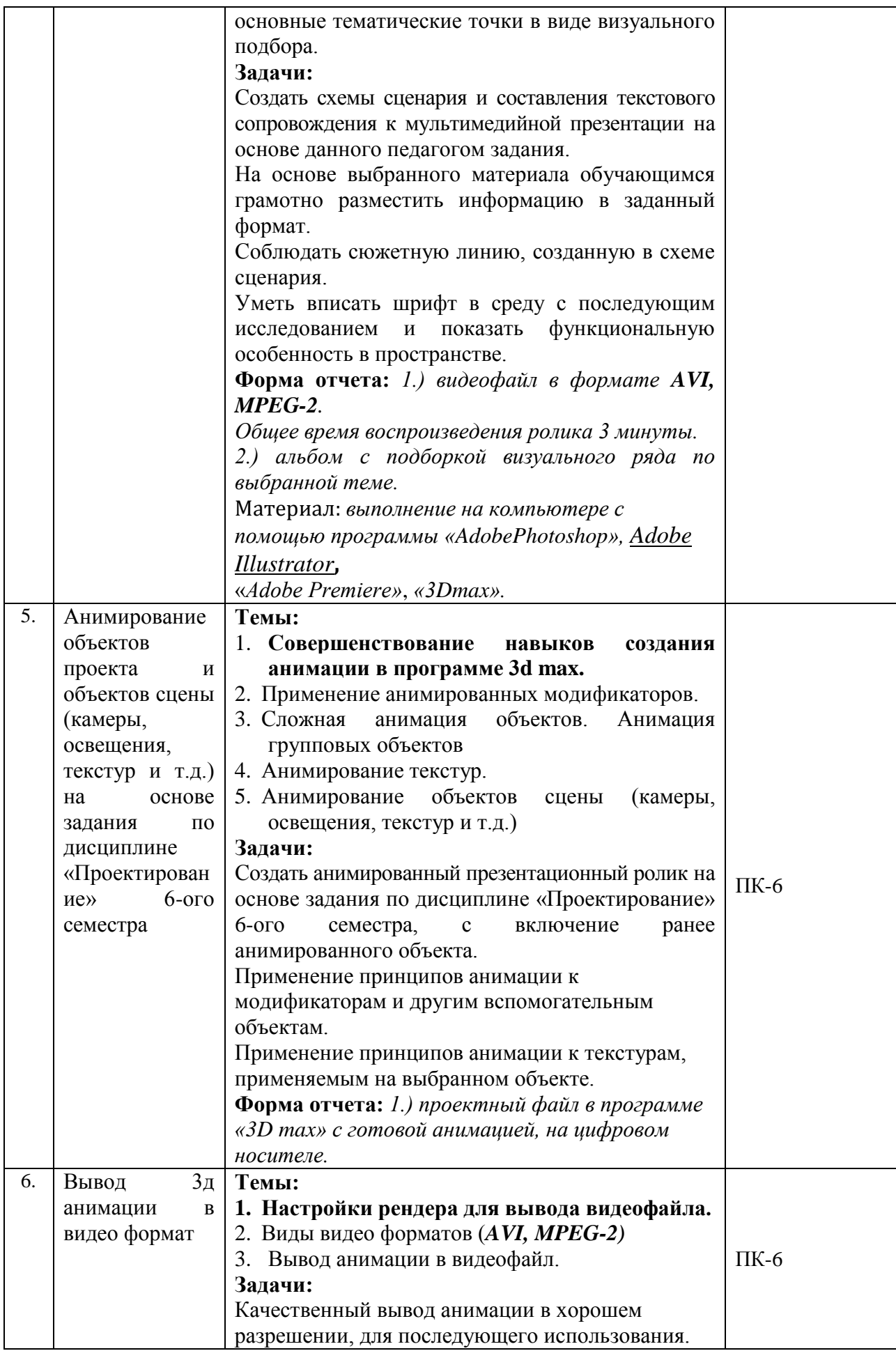

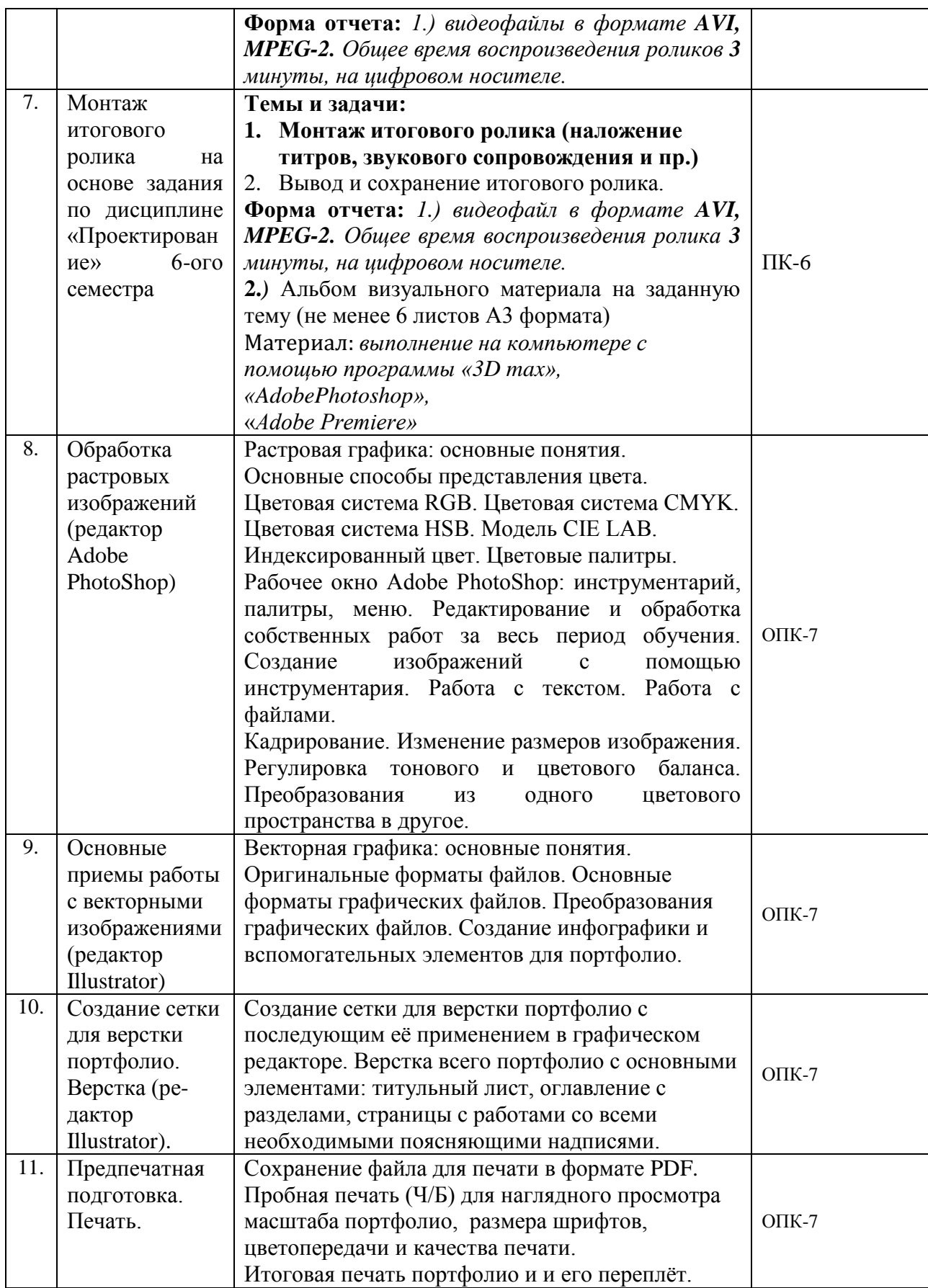

# **5.2. Разделы дисциплины и виды занятий**

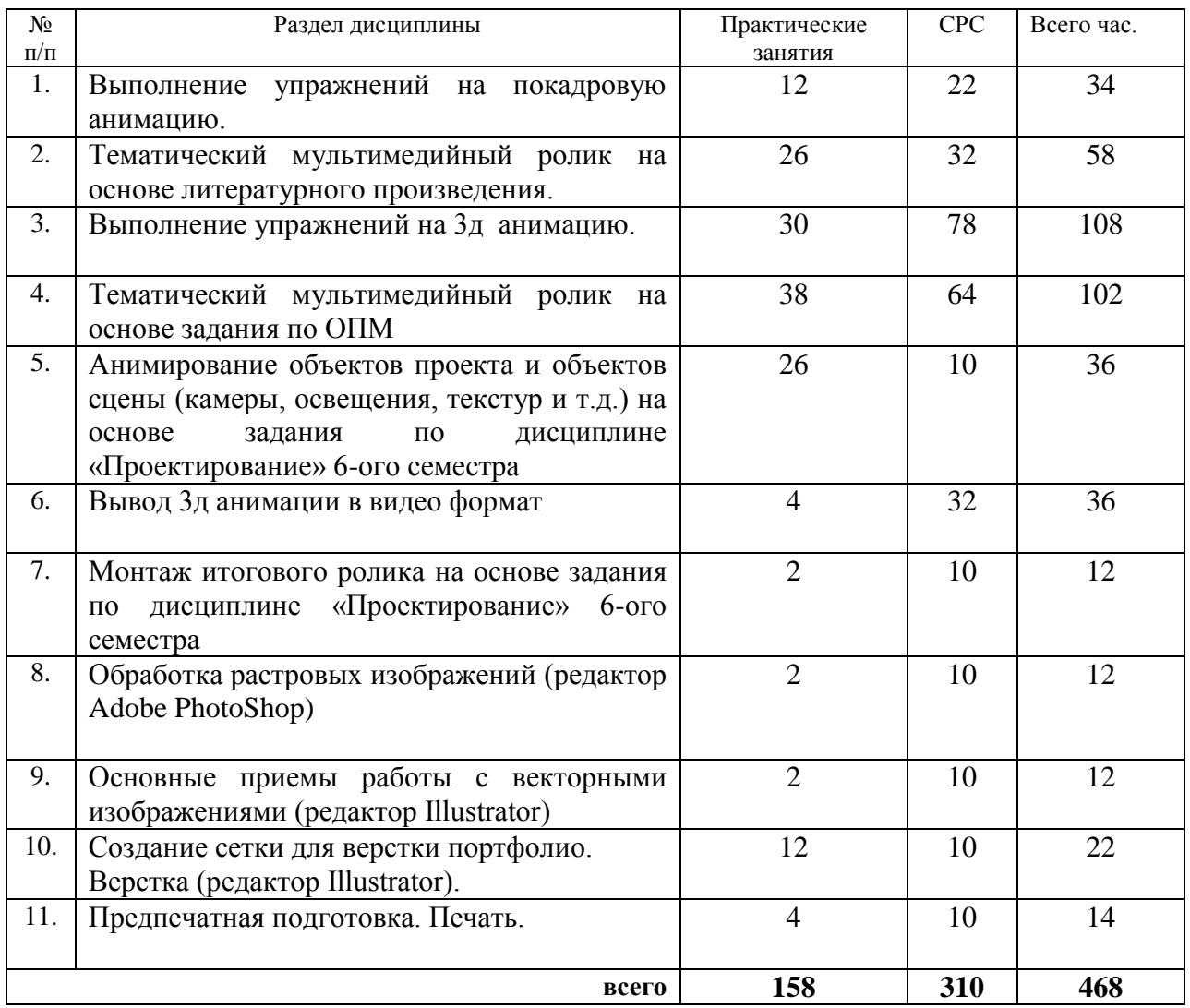

## **6. Учебно-методическое и информационное обеспечение дисциплины 6.1. Основная литература.**

1. Мишенев, А. И. Adobe After Effects СS4. Видеокнига [Электронный ресурс] : рекомендовано в качестве учебного пособия для студентов технических вузов / А. И. Мишенев. — Электрон. текст. изд. — Москва : ДМК Пресс, 2012. — 152 с. — Режим доступа : [https://e.lanbook.com/reader/book/39984/#1.](https://e.lanbook.com/reader/book/39984/#1) — ISBN 978-5-9706-0052-8.

2. Аристов, Алексей Владимирович. Дизайн-проект. Создание видеопрезентации [Электронный ресурс] : учебно-методическое пособие / Алексей Владимирович Аристов. — Электрон. текст. изд. — Москва : МГХПА им. С. Г. Строганова, 2014. — 73 с. — Режим доступа : [https://e.lanbook.com/reader/book/73847/#1.](https://e.lanbook.com/reader/book/73847/#1)

3. Аббасов, Ифтихар Балакиши оглы. Основы трехмерного моделирования в графической системе 3ds Max 2018 [Электронный ресурс] : допущено УМО вузов по образованию в области дизайна, монументального и декоративного искусств в качестве учебного пособия для студентов высших учебных заведений, обучающихся по направлению 54.03.01 «Дизайн» / Ифтихар Балакиши оглы Аббасов. — 3-е изд., перераб. — Электрон. текст. изд. — Москва : ДМК Пресс, 2017. — 186 с. — Режим доступа : [https://e.lanbook.com/reader/book/97355/#1.](https://e.lanbook.com/reader/book/97355/#1) — ISBN 978-5-97060-516-5.

4. Осадчук, Максим Анатольевич. Творческая анимация. Видеопрезентация проекта [Электронный ресурс] : учебное пособие для студентов вузов, обучающихся по программам магистерской подготовки по направлениям «Дизайн» / Максим Анатольевич Осадчук. — 1 файл в формате PDF. — Красноярск : Сибирский федеральный университет (СФУ), 2015. — 156 с. — Режим доступа : [http://akademia.4net.ru/action.php?kt\\_path\\_info=ktcore.SecViewPlugin.actions.document&fDo](http://akademia.4net.ru/action.php?kt_path_info=ktcore.SecViewPlugin.actions.document&fDocumentId=3706) [cumentId=3706.](http://akademia.4net.ru/action.php?kt_path_info=ktcore.SecViewPlugin.actions.document&fDocumentId=3706) — ISBN 978–5-7638-3357–7.

### **6.2 Дополнительная**

1. Мишенев, А. И. Adobe Illustrator СS4. Первые шаги в Creative Suite 4 [Электронный ресурс] / А. И. Мишенев. — Электрон. текст. изд. — Москва : ДМК Пресс, 2009. — 152 с. — Режим доступа: [https://e.lanbook.com/reader/book/1159/#1.](https://e.lanbook.com/reader/book/1159/#1) — ISBN 978-5-94074-523-5.

2. Торопова, О. А. Анимация и веб-дизайн [Электронный ресурс] : учебное пособие / О. А. Торопова. — 1 файл в формате PDF. — Саратов : Саратовский государственный технический университет, 2015. — 492 с. — Режим лоступа технический университет, 2015. — 492 с. — Режим доступа : [http://akademia.4net.ru/action.php?kt\\_path\\_info=ktcore.SecViewPlugin.actions.document&fDo](http://akademia.4net.ru/action.php?kt_path_info=ktcore.SecViewPlugin.actions.document&fDocumentId=3708) [cumentId=3708.](http://akademia.4net.ru/action.php?kt_path_info=ktcore.SecViewPlugin.actions.document&fDocumentId=3708) — ISBN 978-5-7433-2931-1.

3. Пименов, Виктор Игоревич. Видеомонтаж. Практикум : учебное пособие для академического бакалавриата: допущено УМО по направлению "Педагогическое образование" Минобрнауки РФ в качестве учебного пособия для вузов, ведущих подготовку по направлению "Педагогическое образование" / Виктор Игоревич Пименов. — 2-е изд., испр. и доп. — Москва : Юрайт, 2019. — 159 с. — (Университеты России) . — Режим доступа : [https://www.biblio-online.ru/viewer/videomontazh-praktikum-437912#page/1.](https://www.biblio-online.ru/viewer/videomontazh-praktikum-437912#page/1. — ISBN 978-5-534-07628-8)  — [ISBN 978-5-534-07628-8.](https://www.biblio-online.ru/viewer/videomontazh-praktikum-437912#page/1. — ISBN 978-5-534-07628-8)

4. Хейфец, Александр Львович. Инженерная 3d-компьютерная графика : учебник и практикум для академического бакалавриата: рекомендовано УМО ВО в качестве учебника для студентов вузов, обучающихся по инженерно-техническим направлениям; рекомендовано Государственным образовательным учреждением высшего профессионального образования «Московский государственный технический университет имени Н. Э. Баумана» в качестве учебного пособия для студентов инженерно-технических вузов при изучении курсов «Инженерная графика»; «Инженерная и компьютерная графика» / Александр Львович Хейфец. — 3-е изд., перераб.и доп. — Москва : Юрайт, 2019. — 602 с. — (Бакалавр.). — Режим доступа : [https://www.biblio](https://www.biblio-online.ru/viewer/inzhenernaya-3d-kompyuternaya-grafika-404452#page/1)[online.ru/viewer/inzhenernaya-3d-kompyuternaya-grafika-404452#page/1.](https://www.biblio-online.ru/viewer/inzhenernaya-3d-kompyuternaya-grafika-404452#page/1) — Режим доступа: для зарегистрир. читателей СГИИ имени Д. Хворостовского. — ISBN 978-5-534-03620-6.

5. Автюшенко, Алла Леонидовна. Мультимедиа и компьютерная графика в цифровом искусстве [Электронный ресурс] : учебное пособие для студентов вузов, обучающихся по программам магистерской подготовки по направлению «Digital Art» / Алла Леонидовна Автюшенко. — 1 файл в формате PDF. — Москва : Аватар, 2015. — 172 с. — Режим доступа

: [http://akademia.4net.ru/action.php?kt\\_path\\_info=ktcore.SecViewPlugin.actions.document&fDo](http://akademia.4net.ru/action.php?kt_path_info=ktcore.SecViewPlugin.actions.document&fDocumentId=3696) [cumentId=3696.](http://akademia.4net.ru/action.php?kt_path_info=ktcore.SecViewPlugin.actions.document&fDocumentId=3696) — ISBN 978-5-903781-06-5.

6. Аббасов, Ифтихар Балакиши оглы. Основы графического дизайна на компьютере в Photoshop CS6 [Электронный ресурс] : допущено УМО вузов по образованию в области дизайна, монументального и декоративного искусств в качестве учебного пособия для студентов высших учебных заведений, обучающихся по специальности 070601 «Дизайн» / Ифтихар Балакиши оглы Аббасов. — Электрон. текст. изд. — Москва : ДМК Пресс, 2013. — 238 с. — Режим доступа : [https://e.lanbook.com/reader/book/58694/#1.](https://e.lanbook.com/reader/book/58694/#1) — ISBN 978-5- 94074-916-5.

7. Григорьев, А. Д. Проектирование и анимация в 3DS MAX [Электронный ресурс] : учебник для студентов вузов, обучающихся по программам магистерской подготовки по направлению «Digital Art» / А. Д. Григорьев. — 1 файл в формате PDF. — Магнитогорск : Магнитогорский государственный технический университет им. Г. И. Носова (МГТУ), 2015. — 476 с. — Режим доступа

: [http://akademia.4net.ru/action.php?kt\\_path\\_info=ktcore.SecViewPlugin.actions.document&fDo](http://akademia.4net.ru/action.php?kt_path_info=ktcore.SecViewPlugin.actions.document&fDocumentId=3707) [cumentId=3707.](http://akademia.4net.ru/action.php?kt_path_info=ktcore.SecViewPlugin.actions.document&fDocumentId=3707)

8. Литвина, Татьяна Владимировна. Экранные технологии в дизайне [Электронный ресурс] : учебное пособие для студентов вузов, обучающихся по программам магистерской подготовки по направлению «Digital Art» / Татьяна Владимировна Литвина. — 1 файл в формате PDF. — Москва : МГХПА им. С. Г. Строганова, 2016. — 248 с. — Режим доступа

: [http://akademia.4net.ru/action.php?kt\\_path\\_info=ktcore.SecViewPlugin.actions.document&fDo](http://akademia.4net.ru/action.php?kt_path_info=ktcore.SecViewPlugin.actions.document&fDocumentId=3704) [cumentId=3704.](http://akademia.4net.ru/action.php?kt_path_info=ktcore.SecViewPlugin.actions.document&fDocumentId=3704) — ISBN 978-5-87627-114-3.

# **6.3.Необходимые базы данных, информационно-справочные и поисковые системы**

- 1 Электронная библиотечная система федерального [государственного](file:///C:/Users/I/Downloads/Электронная%20библиотечная%20система%20федерального%20государственного%20бюджетного%20образовательного%20учреждения%20высшего%20образования) бюджетного [образовательного](file:///C:/Users/I/Downloads/Электронная%20библиотечная%20система%20федерального%20государственного%20бюджетного%20образовательного%20учреждения%20высшего%20образования) учреждения высшего образования «Сибирский государственный институт искусств имени Дмитрия [Хворостовского»](file:///C:/Users/I/Downloads/Электронная%20библиотечная%20система%20федерального%20государственного%20бюджетного%20образовательного%20учреждения%20высшего%20образования) (ЭБС СГИИ имени Д. [Хворостовского\)](file:///C:/Users/I/Downloads/Электронная%20библиотечная%20система%20федерального%20государственного%20бюджетного%20образовательного%20учреждения%20высшего%20образования)**.** – URL:<http://192.168.2.230/opac/app/webroot/index.php> (в локальной сети вуза) или<http://80.91.195.105:8080/opac/app/webroot/index.php> (в сети интернет).
- 2 Электронная библиотечная система Издательства «Лань». URL: [https://e.lanbook.com](https://e.lanbook.com/) 3 Электронная библиотечная система «Юрайт». - URL:
- <https://urait.ru/catalog/organization/1E5862E7-1D19-46F7-B26A-B7AF75F6ED3D> 4 Научная электронная библиотека eLIBRARY.RU. - URL: [http://elibrary.ru/org\\_titles.asp?orgsid=13688](http://elibrary.ru/org_titles.asp?orgsid=13688)
- 5 Национальная электронная библиотека проект Российской государственной библиотеки. - URL:<https://rusneb.ru/>
- 6 Информационно-правовая система "Консультант Плюс". Доступ осуществляется со всех компьютеров локальной сети вуза.

## **7. Материально-техническое обеспечение дисциплины**

Аудитория для практических занятий по освоению дисциплины «Компьютерные технологии» укомплектована: современными персональными компьютерами (8 шт.) с программным обеспечением в соответствии с тематикой изучаемого материала, плазма или проектор с экраном.

Библиотечный фонд укомплектован печатными и (или) электронными изданиями основной учебной литературы по дисциплине «Компьютерные технологии» и возможность индивидуального доступа к ЭБС.

Для проведения аудиторных занятий и организации самостоятельной работы по дисциплине Институт располагает на праве собственности материально техническим обеспечением образовательной деятельности: помещениями, соответствующими действующим противопожарным правилам и нормам, и оборудованием:

## **Для аудиторных занятий:**

Класс для занятий по дисциплине: столы, стулья, мольберты, планшеты.

Методический фонд кафедры: для методического обеспечения дисциплины.

## **Для организации самостоятельной работы:**

1. Компьютерным классом с возможностью выхода в Интернет;

2. Библиотекой общей площадью 791 м2, с фондом около 180000 единиц хранения печатных, электронных и аудиовизуальных документов, на 156 посадочных мест. В том числе:

– читальные залы на 109 мест (из них 18 оборудованы компьютерами с возможностью доступа к локальным сетевым ресурсам института и библиотеки, а также выходом в интернет. Имеется бесплатный Wi-Fi)

– зал каталогов – 7 мест;

– фонотека 40 посадочных мест (из них: 7 оборудованы компьютерами с возможностью доступа к локальным сетевым ресурсам института и библиотеки, а также выходом в интернет. Имеется бесплатный Wi-Fi); 25 мест оборудованы аудио и видео аппаратурой). Фонд аудиовизуальных документов насчитывает более 5100 единиц хранения (CD, DVD диски, виниловые пластинки), более 13000 оцифрованных музыкальных произведений в мр3 формате для прослушивания в локальной сети института.

Помещения для самостоятельной работы обучающихся оснащены компьютерной техникой с возможностью подключения к сети «Интернет» и обеспечением доступа в электронную информационно-образовательную среду вуза.

При использовании электронных изданий Институт обеспечивает каждого обучающегося рабочим местом в компьютерном классе с выходом в Интернет в соответствии с объемом изучаемых дисциплин. Каждому обучающемуся предоставляется доступ к сети интернет в объеме не менее 2 часов в неделю. В вузе есть в наличии необходимый комплект лицензионного программного обеспечения.

## **Требуемое программное обеспечение**

Организация обеспечена необходимым комплектом лицензионного программного обеспечения:

Операционная система: (Microsoft Corporation) Windows 7.0,

 Приложения, программы: Microsoft Office 13, Finale 14, Adobe Reader 11.0 Ru, WinRAR, АИБСAbsotheque Unicode (совстроеннымимодулями «веб-модуль OPAC» и «Книгообеспеченность»), программныйкомплекс «Либер. Электронная библиотека», модуль «Поиск одной строкой для электронного каталога AbsOPACUnicode», модуль «SecView к программному комплексу «Либер. Электронная библиотека».

- Adobe Photoshop
- Adobe Premiere
- *3Dmax*
- *Браузер Google Chrome*

 Приложения, программы: Microsoft Office 13, Finale 14, Adobe Reader 11.0 Ru, WinRAR, АИБСAbsotheque Unicode (со встроенными модулями «веб-модуль OPAC» и «Книгообеспеченность»), программный комплекс «Либер. Электронная библиотека», модуль «Поиск одной строкой для электронного каталога AbsOPACUnicode», модуль «SecView к программному комплексу «Либер. Электронная библиотека».

- Adobe Photoshop
- Adobe Illustrator

## **Лист обновлений**

**29.08.2016 г**.рабочие програмы дисциплин разработаны и утверждены на заседании кафедры «Дизайн » **(протокол № 7)** по направлению подготоки 54.03.01 «Дизайн», профиль подготовки «Дизайн среды».

**31.08.17г.**. на заседании кафедры «Дизайн » (протокол № **9**) утверждены обновления образовательной программы в связи с объединением института и переименованием в Красноярский государсвтенный институт искусств, в части:

календарного учебного графика в связи с утверждением Порядка организации и осуществления образовательной деятельности по образовательным программам высшего обрзования – программам бакалавриата;

рабочих программ дисциплин с учетом развития науки,программ практик техники, культуры, экономики, технологий и социальной сферы в разделах: -список литературы;

-базы данных, информационно-справочные и поисковые системы;

-материально-техническое обеспечение дисциплины (в связи с -расширением материально-технической базы КГИИ).

**30.08.18г.**. на заседании кафедры «Дизайн » (протокол № **1**) утверждены обновления образовательной программы в части:

календарного учебного графика в связи с утверждением Порядка организации и осуществления образовательной деятельности по образовательным программам высшего обрзования – программам бакалавриата;

рабочих программ дисциплин с учетом развития науки, программ практик техники, культуры, экономики, технологий и социальной сферы в разделах: -список литературы;

-базы данных, информационно-справочные и поисковые системы;

-материально-техническое обеспечение дисциплины (в связи с -расширением материально-технической базы КГИИ).

**30.05.19г.**. на заседании кафедры «Дизайн » (протокол № **10**) утверждены обновления образовательной программы в части:

календарного учебного графика в связи с утверждением Порядка организации и осуществления образовательной деятельности по образовательным программам высшего обрзования – программам бакалавриата;

рабочих программ дисциплин с учетом развития науки, программ практик техники, культуры, экономики, технологий и социальной сферы в разделах:

-список литературы;

-базы данных, информационно-справочные и поисковые системы;

-материально-техническое обеспечение дисциплины (в связи с -расширением материально-технической базы СГИИ им. Д.Хворостовского).

**18.05.2020г.** на заседании кафедры (**протокол № 18**) утверждены обновления образовательной программы в части:

рабочих программ дисциплин с учетом развития науки, программ практик техники, культуры, экономики, технологий и социальной сферы в разделах: -список литературы;

-базы данных, информационно-справочные и поисковые системы;

-материально-техническое обеспечение дисциплины (в связи с -расширением материально-технической базы СГИИ имени Д. Хворостовского).